# AIMMS Language Reference - Model Structure and Modules

This file contains only one chapter of the book. For a free download of the complete book in pdf format, please visit [www.aimms.com.](http://www.aimms.com)

Aimms 4

Copyright © 1993-2018 by AIMMS B.V. All rights reserved.

AIMMS B.V. Diakenhuisweg 29-35 2033 AP Haarlem The Netherlands Tel.: +31 23 5511512

AIMMS Pte. Ltd. 55 Market Street #10-00 Singapore 048941 Tel.: +65 6521 2827

AIMMS Inc. 11711 SE 8th Street Suite 303 Bellevue, WA 98005 USA Tel.: +1 425 458 4024

AIMMS SOHO Fuxing Plaza No.388 Building D-71, Level 3 Madang Road, Huangpu District Shanghai 200025 China Tel.: ++86 21 5309 8733

Email: info@aimms.com WWW: [www.aimms.com](http://www.aimms.com)

Aimms is a registered trademark of AIMMS B.V. IBM ILOG CPLEX and CPLEX is a registered trademark of IBM Corporation. GUROBI is a registered trademark of Gurobi Optimization, Inc. KNITRO is a registered trademark of Artelys. WINDOWS and Excel are registered trademarks of Microsoft Corporation. TEX, ETEX, and  $A_{\mathcal{M}}$ S-LATEX are trademarks of the American Mathematical Society. Lucida is a registered trademark of Bigelow & Holmes Inc. Acrobat is a registered trademark of Adobe Systems Inc. Other brands and their products are trademarks of their respective holders.

Information in this document is subject to change without notice and does not represent a commitment on the part of AIMMS B.V. The software described in this document is furnished under a license agreement and may only be used and copied in accordance with the terms of the agreement. The documentation may not, in whole or in part, be copied, photocopied, reproduced, translated, or reduced to any electronic medium or machine-readable form without prior consent, in writing, from AIMMS B.V.

AIMMS B.V. makes no representation or warranty with respect to the adequacy of this documentation or the programs which it describes for any particular purpose or with respect to its adequacy to produce any particular result. In no event shall AIMMS B.V., its employees, its contractors or the authors of this documentation be liable for special, direct, indirect or consequential damages, losses, costs, charges, claims, demands, or claims for lost profits, fees or expenses of any nature or kind.

In addition to the foregoing, users should recognize that all complex software systems and their documentation contain errors and omissions. The authors, AIMMS B.V. and its employees, and its contractors shall not be responsible under any circumstances for providing information or corrections to errors and omissions discovered at any time in this book or the software it describes, whether or not they are aware of the errors or omissions. The authors, AIMMS B.V. and its employees, and its contractors do not recommend the use of the software described in this book for applications in which errors or omissions could threaten life, injury or significant loss.

This documentation was typeset by AIMMS B.V. using LATEX and the LUCIDA font family.

# Chapter 35

# Model Structure and Modules

<span id="page-2-1"></span>This chapter discusses the common structuring components of a model, namely the *main model* and model *sections*. With the use of sections, you can provide depth to the model tree in the Aimms Model Explorer, which allows you to structure your model in any logical manner that makes sense to you. Imposing a clear and logical structure to your model will strongly add to the overall maintainability of your modeling application.

The next concept introduced in this chapter is that of a *module*, which is basi- *Modules* cally a model section with its own, separate, namespace. Modules allow you to share sections of model source between multiple models, without the risk of running into name clashes. Aimms uses modules to implement those parts of its functionality that can be best expressed in the Aimms language itself. The available Aimms system modules include

- a (customizable) implementation of the outer approximation algorithm,
- a scenario generation module for stochastic programming, and
- sets of constants used in the graphical 2D- and 3D-chart objects.

Finally, this chapter discusses the concept of a *library module*, which is the *Library modules* source module associated with a library project (see Section [3.1](#page-2-0) of the User's Guide). Library modules can only be added to an Aimms model through the Library Manager, and are always displayed as a separate root in the model tree.

## <span id="page-2-0"></span>35.1 Introduction

When a model grows larger, the need for a clear and logical storage structure of all its constituting components also grows. In the absence of such a logical storage structure, you will find that it becomes increasingly hard to find your way in the model source because of the huge amount of information it contains. To support you in structuring your model, Aimms offers several development tools and language constructs just for this purpose.

*Support for large models*

*Model and sections*

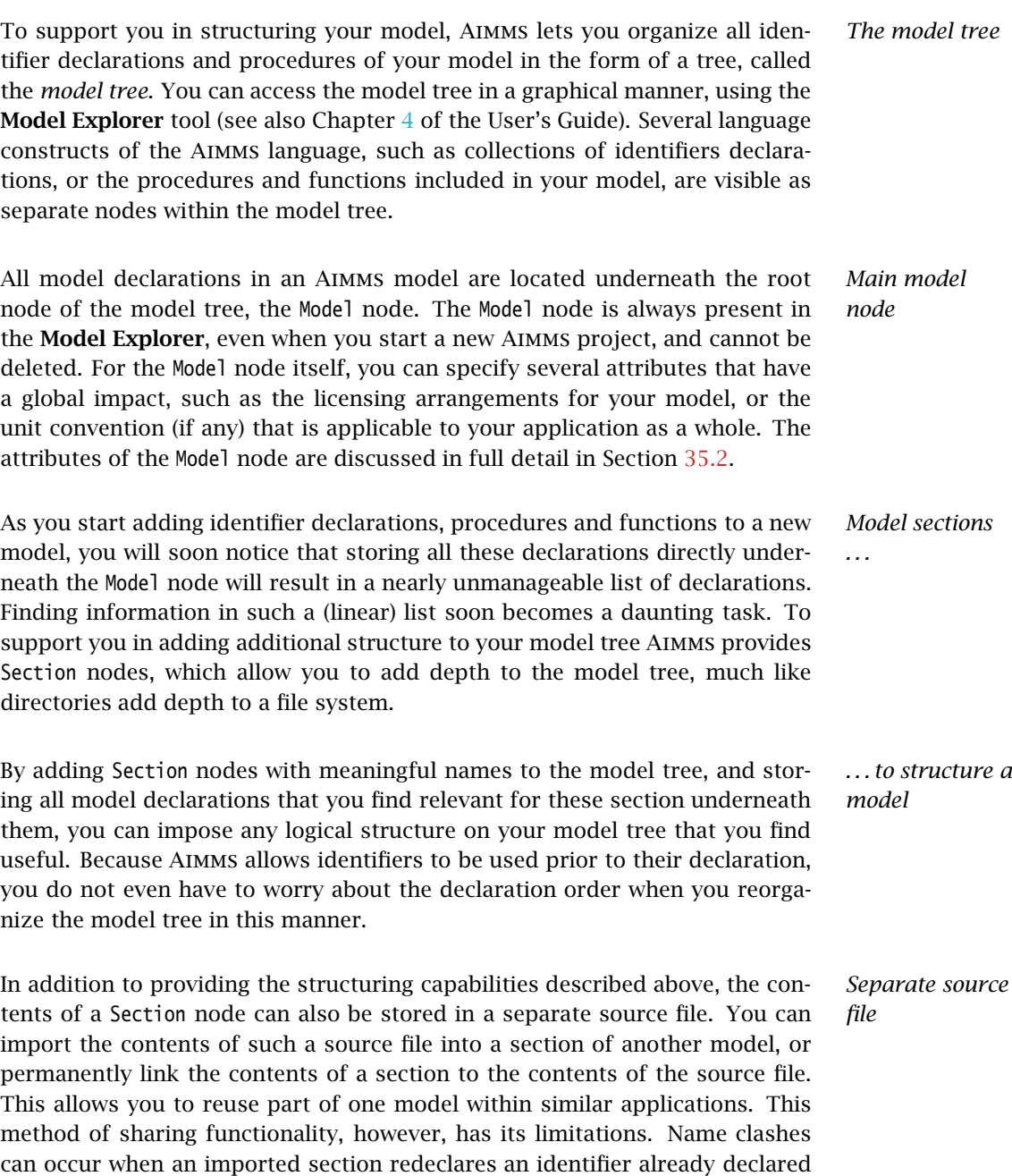

in the main model. If you run into these limitations, you are advised to use the

Module concept discussed below.

The attributes of a Section node allow you to specify such issues as whether its contents needs to be stored in a separate source file, and if the usage of such a source file needs to be licensed. The attributes of a Section node are discussed in full detail in Section [35.3.](#page-6-1)

When the development of modeling applications becomes the core business of an organization, this will almost certainly lead to a multitude of related modeling projects, collaborating developers, and various end-user types, all subject to frequent changes over time. Projects evolve naturally due to feedback from end-users, changing application environments, and rotating personnel. Changes in the pool of model developers are inevitable, and may cause major fluctuations in application knowledge, experience, and modeling skills. Endusers of applications also change jobs, which may result in new requirements and customization requests from the newcomers.

In such a dynamic modeling world, the exchange of information becomes a crucial element to avoid unnecessary duplication. When projects are customized for different end-users, there is apt to be quite a bit of commonality between these projects. If these commonalities are not exchanged properly, there will be multiple and differing versions of essentially the same model segments. As a result, extensive and costly human resources will be needed to maintain these multiple related models. Modularization can help to overcome these problems.

In Chapter [10](#page-2-1) you were introduced to functions and procedures as the initial tools to modularize the functionality within an Aimms project. As explained above, collections of functions and procedures, along with the required identifier declarations, can be stored in model sections. These can be exported to separate .ams files, and can subsequently be imported by, or linked into, any other Aimms project. Every time an Aimms project is started containing a section link, it will automatically pick up the latest version of the file. This means that when such a collection of functions, procedures and identifier declarations at a customer's site need to be updated, only their corresponding files need to be replaced.

One problem that you are likely to run into with the above approach, however, *Name clashes* is the occurrence of name clashes. Some of the identifier names of procedures, functions, and identifiers in a model section may also occur in the model in which the section is to be included. Such name clashes will effectively prevent Aimms from importing or linking the section into your model. A possible solution to this problem would be to rename the offending identifiers, either in your model or in the section to be included. However, using either approach, the same problems are likely to return when you get an updated version of the included model section.

Section *attributes*

*Complex modeling environments*

*Need for modularization*

*Collections of functions and procedures*

A more structural solution to the name clash problem is provided by the con- *Modules . . .* cept of *modules* in Aimms, which allow you to share common model source into multiple models, without the risk of running into name clashes. Modules are inserted into the model tree by means of Module nodes. These nodes are essentially Section nodes with a separate namespace, along with attributes to manipulate the global model namespace. The attributes of Module nodes are discussed in full detail in Section [35.4.](#page-7-0) *. . . avoid name clashes* Like Section nodes, Module nodes can be exported to a separate source file, which can be imported or linked into another model. However, because all identifiers declared within the Module node only live in its associated namespace, importing a module into another project will not lead to name clashes anymore. *Dividing a project into sub-projects. . .* When a project becomes larger, the operational demands and sheer amount of work involved in implementing the project, may become too demanding for a single modeler to keep up with. It is then time to divide the project into a number of manageable sub-projects, on which individual developers can work more or less independently. *. . . unsuitable for modules* Modules, as discussed above, are not necessarily the most suitable instrument to facilitate a division into sub-projects. This is mainly due to the fact that the module concept does not allow identifiers in the module to be strictly private to that module. Because of this, other developers can, in principle, refer to all identifiers in the module, and, consequently, the chances of a single structural change in any of the modules breaking the entire application are considerable. To address the problem of allowing multiple developers to work indepen- *Library projects* dently on manageable sub-projects of a big Aimms project more thoroughly, Aimms supports the concept of *library projects*. Library projects go far beyond modules—they do not only support independent model development, but a developer can also create end-user pages and menus as part of the library project. When a library project is included in a main project, the associated overall application can then be composed by combining the model source, pages, and menus created as part of all its included libraries. Library projects are discussed in full detail in Chapter [3](#page-2-1) of the User's Guide. Library modules are the source code modules associated with library projects. *Library modules* They can only be added to your model through the Library Manager discussed

in Section [3.1](#page-2-0) of the User's Guide. Aimms will insert library modules into the model tree as a separate LibraryModule root node. The attributes of Library-

Module nodes are discussed in full detail in Section [35.5.](#page-13-0)

As with ordinary modules, library modules have an associated namespace, which helps to avoid name clashes when including a library project into an Aimms project. In addition, however, library modules provide a public *interface* to the rest of the model. Within the library project, all identifiers declared in the library can be freely used in the source of the library module, its pages and menus. The main project, and all other library projects included in the main project, however, can only access the identifiers that are part of the interface of the library. This allows a developer of a library to freely change any declaration that is not part of the library interface, without the risk of breaking the entire application.

### <span id="page-6-0"></span>35.2 **Model** declaration and attributes

The Model node defines the root node of the entire model tree associated with an Aimms modeling project. The attributes of the main Model node are listed in Table [35.1.](#page-6-2) All attributes of the Model node have a global impact on the entire modeling project.

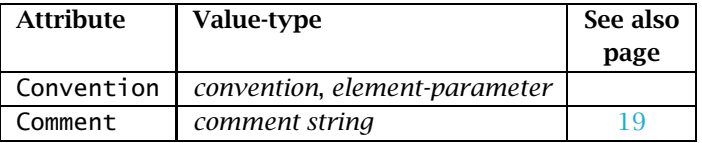

<span id="page-6-2"></span>Table 35.1: Model attributes

<span id="page-6-3"></span>With the Convention attribute you can indicate that all I/O with respect to identifiers in your model is to take place according to the unit convention specified in this attribute. The value of this attribute must be either a direct reference to a convention declared in your model, an element parameter into the set AllConventions or a string parameter holding the name of a convention within your model. You can find more detailed information about unit conventions and their usage in Section 32.8

### <span id="page-6-1"></span>35.3 **Section** declaration and attributes

Section nodes provide depth to the model tree, and offer facilities to store parts of your model in separate source files. A Section node is always a child of the Model node, of another Section node, or of a Module node. The attributes of Section nodes are listed in Table [35.2.](#page-7-1)

Section *declaration and attributes*

*Library interface*

Mode<sub>7</sub> *declaration and attributes*

*The* Convention *attribute*

| <b>Attribute</b> | Value-type     | See also |
|------------------|----------------|----------|
|                  |                | page     |
| SourceFile       | string         |          |
| Property         | NoSave         |          |
| Comment          | comment string | l q      |

<span id="page-7-1"></span>Table 35.2: Section attributes

<span id="page-7-2"></span>*The* SourceFile With the SourceFile attribute you can indicate that the contents of a Section node in your model is linked to the specified source file. As a consequence, Aimms will read the contents of the Section node from the specified file during compilation of the model. Any modifications to the part of the model contained in such a Section node will also be stored in this source file when you save the model. When you select an existing source file for the SourceFile attribute of a Section node in the Model Explorer (see also Section 4.2 of the User's Guide), any previous contents of that section will be lost.

<span id="page-7-3"></span>*The* Property *attribute* In the property attribute the NoSave property can be specified. When the property NoSave is set, none of the identifiers declared in the section will be saved in cases.

Whenever you add a Section node to the model tree, the name of the Section node (with spaces replaced by underscores), will also be available within your model as an implicit subset of the predeclared set AllIdentifiers. The contents of this subset is fixed, and is defined as the set of all identifiers declared within the subtree corresponding to the Section node. You can use this implicitly created set, for instance, in the EMPTY statement to empty all section identifiers using only a single statement.

#### <span id="page-7-0"></span>35.4 **Module** declaration and attributes

Module nodes create a subtree of the model tree along with a separate namespace for all identifier declarations in that subtree. Like Section nodes, the model contents associated with a Module node can be stored in a separate source file. A Module node is always a child of the main Model node, of a Section node, or of another Module node. The attributes of Module nodes are listed in Table [35.3.](#page-8-0)

Like with ordinary Section nodes, the contents of a Module node can also be stored in a separate source file, dynamically linked into a Module node in your model through the use of the SourceFile attribute.

*attribute*

*Section names as identifier subsets*

Module *declaration and attributes*

*The* SourceFile *attribute*

| <b>Attribute</b> | Value-type      | See also |
|------------------|-----------------|----------|
|                  |                 | page     |
| SourceFile       | string          | 610      |
| Property         | NoSave          | 610      |
| Prefix           | identifier      |          |
| Public           | identifier-list |          |
| Protected        | identifier-list |          |
| Comment          | comment string  | 1 Q      |

<span id="page-8-0"></span>Table 35.3: Module attributes

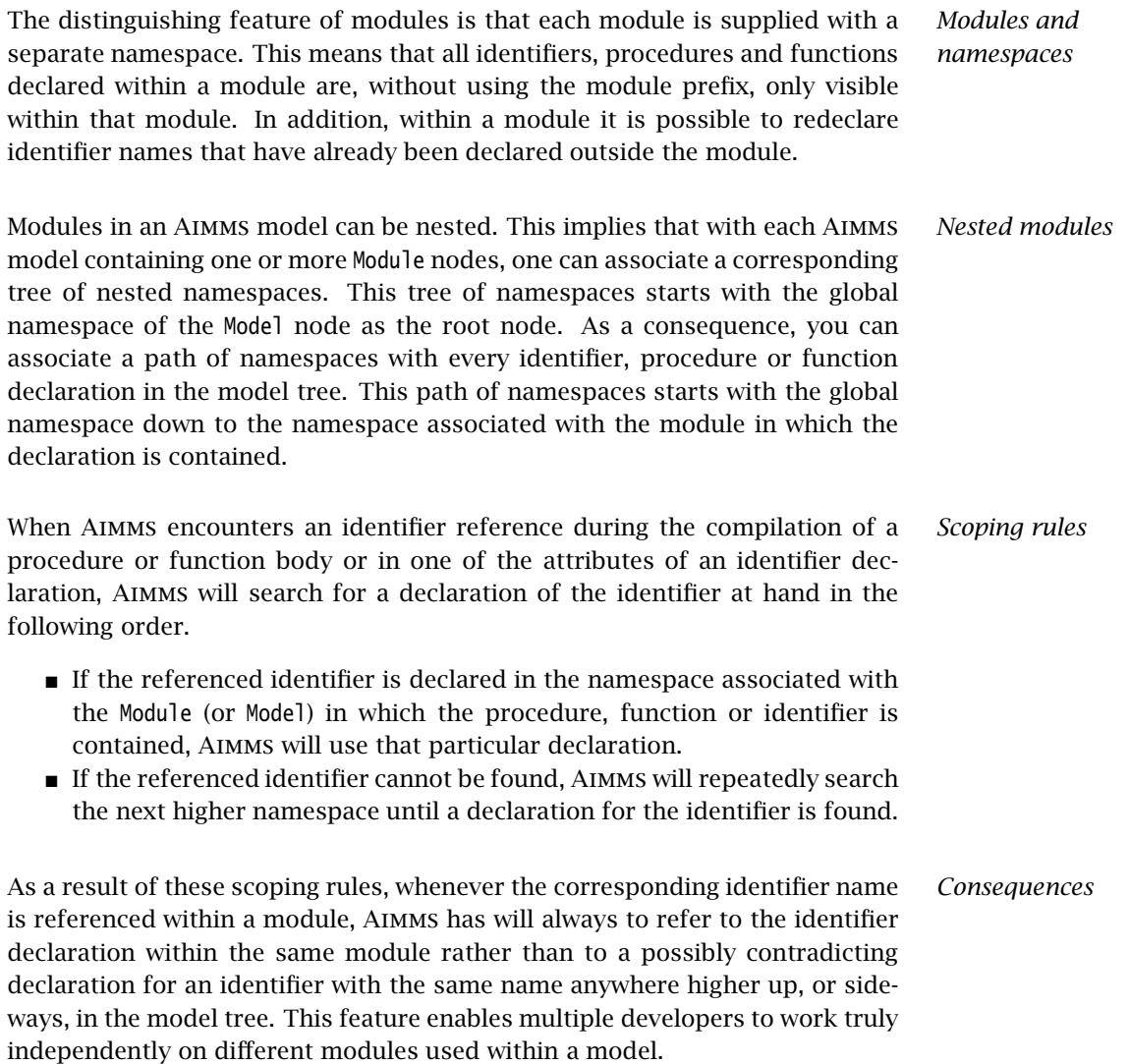

Consider the following model with two (nested) modules, called Module1 and *Example* Module2. The following can be concluded by applying the scoping rules listed

```
Model TransportModel {
    ...
   Parameter Distance {
       IndexDomain : (i,j);
    }
   Parameter ShortestDistance;
    ...
   Module Module1 {
       Prefix : m1;
        ...
        Parameter ShortestDistance;
                                       ≉
        ...
        Procedure ComputeShortestDistance {
            Body : {
                ShortestDistance :=
                    min((i,j), Distance(i,j));
            }
        }
        ...
        Module Module2 {
           Prefix : m2;
            ...
            Parameter Distance {
                Definition : ShortestDistance;
            }
            ...
        }
        ...
    }
    ...
```
above.

}

- The reference to ShortestDistance in the procedure ComputeShortestDistance in the module Module1 refers to the declaration ShortestDistance within that module, and *not* to the declaration ShortestDistance in the main model.
- The reference to Distance in the procedure ComputeShortestDistance in the module Module1 refers to the declaration Distance $(i,j)$  in the main model, and *not* to the scalar declaration Distance within the nested module Module2.
- The reference to ShortestDistance in the module Module2 refers to the declaration ShortestDistance within the module Module1, and *not* to the declaration ShortestDistance in the main model.
- The parameter Distance in the module Module2 does not conflict with the declaration of  $Distance(i, j)$  in the main model, because the former is only visible within the scope of the module Module2.

The separate namespace of every module actively prevents identifiers within a module from being "seen" outside the module. For this reason, identifiers declared within a module are also referred to as *protected* identifiers. Aimms, however, still allows you to reference protected identifiers anywhere else in your model through the use of the *namespace resolution operator* ::. In combination with a module-specific prefix, the :: operator accurately lets you indicate that you are referring to a protected identifier declared in the particular module associated with the prefix.

With the *mandatory* Prefix attribute of a Module node, you must specify a module-specific prefix to be used in conjunction with the :: operator. The value of the Prefix attribute should be a unique name within the namespace of the surrounding module (or main model), and will subsequently be added to this namespace. In conjunction with the :: operator the prefix unambiguously identifies the namespace from which a particular identifier should be taken.

With the *namespace resolution operator* :: you instruct Aimms to look for the identifier directly following the :: operator within the module associated with the prefix in front it. The :: operator may be optionally surrounded with spaces. By stacked use of the :: operator you can indicate that you want to refer to an identifier declared in a nested module. Each next prefix should refer to the Prefix attribute of the module declared directly within the module associated with the previous prefix.

If you want to refer to an identifier in the main model, that is also declared elsewhere along the path from the current module to the main model, you can use the :: operator *without a prefix*. This indicates to Aimms that you are interested in an identifier declared in the global namespace associated with the main model.

Consider the model outlined in the example above. *Examples*

- Within the main model, a reference m1::ShortestDistance would refer to the parameter ShortestDistance declared within the module Module1, and not to the parameter ShortestDistance declared in the main model itself.
- Within the main model, a reference m1::m2::Distance would refer to the parameter Distance declared in the module Module2 nested within the module Module1.
- Within the module Module1, a reference to ::ShortestDistance would refer to the parameter ShortestDistance declared in the main model, and not to the parameter ShortestDistance declared in Module1.
- Within the module Module2, a reference to ::Distance would refer to the parameter Distance declared in the main model, and not to the parameter Distance declared in Module2.

*Accessing protected identifiers*

*The* Prefix *attribute*

*The* :: *namespace resolution operator*

*Using global identifiers in* ModuleS

The following model outline, which is a variation of the model outline of the previous example, further illustrates the consequences of the use of the :: operator.

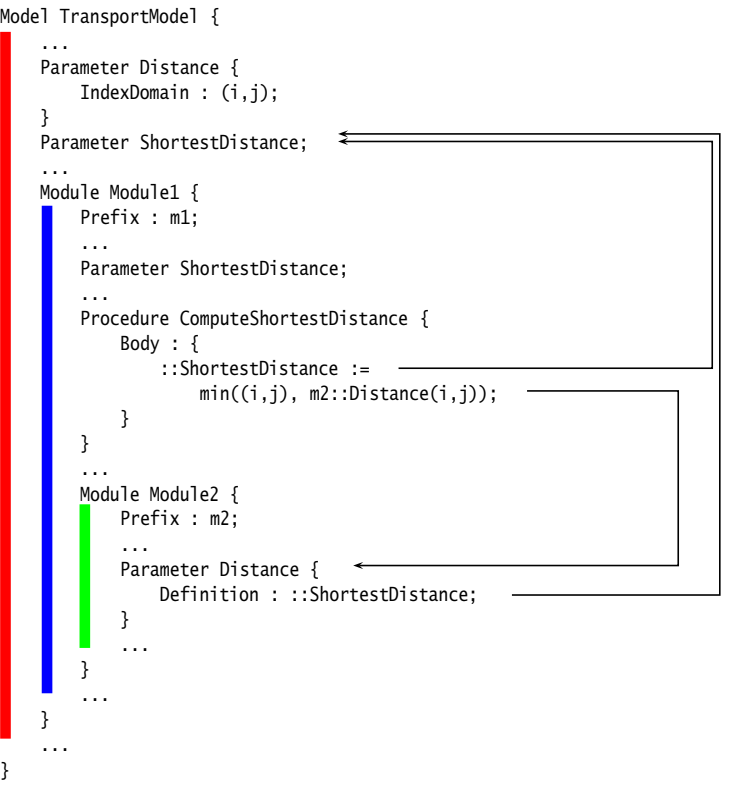

*The* Public *attribute* Through the Public attribute you can indicate that a set of identifiers declared within the module is public. These identifiers can then be referenced without the :: operator within the importing module (or main model). The value of the Public attribute must be a constant set expression. You might consider the identifiers specified in the Public attribute as the public interface of a module. As a result, Aimms will effectively add the names of these identifiers to the namespace of the importing module, as if they were declared within the importing module itself.

Consider the model outline of the first example, and assume that the declara- *Example* tion of module Module2 is augmented as follows.

```
Module Module2 {
    Prefix : m2;
    Public : {
       data { Distance }
    }
    ...
```

```
Parameter Distance {
        Definition : ShortestDistance;
    }
    ...
}
```
As a result of the Public attribute, Distance will be added to the namespace of Module1, and the compilation of the procedure ComputeShortestDistance will fail because Distance will now refer the scalar declaration in Module2 rather than to the 2-dimensional declaration in the main model. In addition, it is possible, within the main model, to refer to the parameter Distance in Module2 through the expression m1::Distance, because Distance has been effectively added to the namespace of module Module1.

When an identifier is added to the Public attribute of an imported module, it is, as explained above, effectively added to the namespace of the importing module. This creates the possibility to add a public identifier of an imported module to the Public attribute of the importing module as well. In this way you can propagate the public character of such an identifier to the next outer namespace. For example, by adding the identifier Distance in the example above, to the Public attribute of the module Module1 as well, it would also become public in the main model. Obviously, in this case, adding Distance to the Public attribute of Module1 would cause a name clash with the global identifier Distance(i,j).

Once you import a module into an existing Aimms application, one or more identifiers in the public interface of the imported module can cause name clashes with existing identifiers in the application, like Distance in the example of previous paragraph. When you run into such a problem, Aimms allows you to override the Public status of one or more identifiers of a module through its Protected attribute. The value of the Protected attribute must be a constant set expression, and its contents must be a subset of the set of identifiers specified in the Public attribute. By adding an identifier to the Protected attribute, it is, again, only accessible outside of the module by using the :: operator.

The responsibilities for specifying the Public and Protected attributes are substantially different, and result in a different storage of the values of these attributes. This is similar to the SouceFile-related attributes discussed earlier in this chapter. The following rules apply.

- The Public attribute is intended for the *developer* of a module to define a public interface to the module. If the module is stored in a separate .amb file, to be imported by other Aimms applications, the contents of the Public attribute is stored inside the module-specific .amb file.
- The Protected attribute is intended for the *user* of a module to override the public character of certain identifiers as specified by the developer of the module. As the contents of the Protected attribute is not an integral

*Propagation of public identifiers*

*The* Protected *attribute*

Public *versus* Protected *responsibilities* part of the module, but may be specified differently by every user of the module, it is never stored in a module-specific .amb file, but rather in the importing module or main model.

For each identifier in an Aimms model, there is a unique global representation. If the identifier is contained in the global namespace of the main model, the global representation is the identifier name itself. If an identifier is only contained in the namespace of a particular module, its unique representation based on the namespace Prefix of the module and the :: operator. Thus, for the first example of this section (without Public attributes), the unique global representations of all identifiers are:

- $\blacksquare$  Distance(i,j)
- ShortestDistance
- m1::ShortestDistance
- m1::ComputeShortestDistance
- m1::m2::Distance

With the Public attribute of Module2 defined as in the previous example, the unique global representation of the parameter Distance in Module2 becomes m1::Distance, as it effectively causes Distance to be contained in the namespace of Module1.

Whenever Aimms is requested to DISPLAY or WRITE the contents of one or more identifiers in your model, it will use the unique global representation discussed in the previous paragraph. Also, when you READ data from a file, Aimms expects all identifiers for which data is provided in the file to be identified by their unique global representation.

#### <span id="page-13-0"></span>35.5 **LibraryModule** declaration and attributes

LibraryModule nodes create a separate tree in the model tree along with a separate namespace for all identifier declarations in that subtree. The model contents associated with a LibraryModule is always stored in a separate source file. Contrary to Section and Module nodes, the name of this source file cannot be specified in the LibraryModule declaration. Rather, it is specified when you add the library to your project using the Library Manager, as discussed in Section [3.1](#page-2-0) of the User's Guide. The attributes of LibraryModule nodes are listed in Table [35.4.](#page-14-0)

Like a normal module, each LibraryModule is supplied with a separate namespace. Compared to normal modules, however, the visibility rules for identifiers in a library modules are different. They are more in line with the intended use of libraries, i.e. to enable a single developer to work independently on the model source of a library.

*Unique global representation*

*Display and data transfer*

LibraryModule *declaration and attributes*

*Library modules and namespaces*

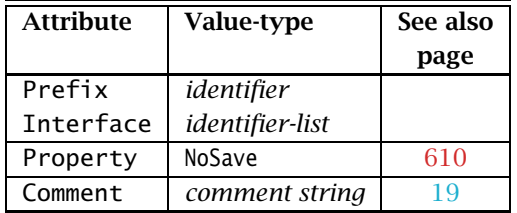

<span id="page-14-0"></span>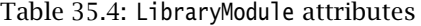

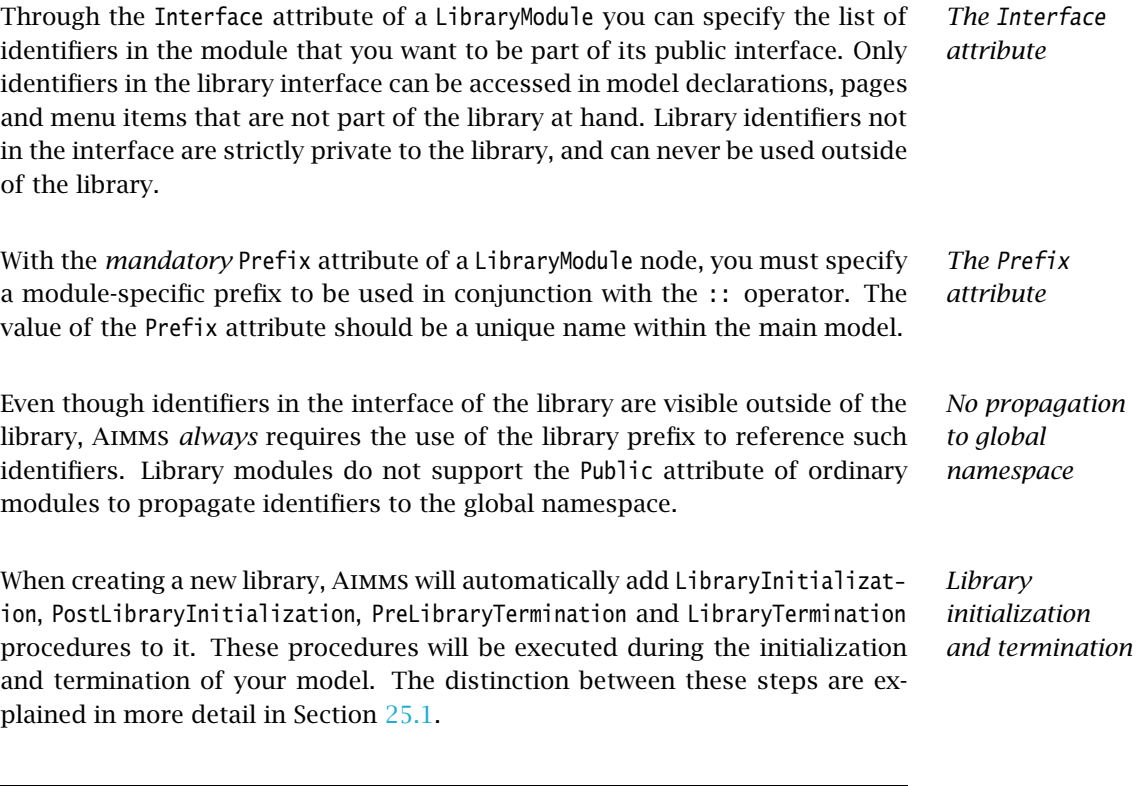

# 35.6 Runtime Libraries and the Model Edit Functions

Runtime libraries and the Aimms Model Edit Functions permit applications to adapt to modern flexibility requirements of the model; at runtime you can create identifiers and subsequently use them. A few use cases, in which the need for flexibility in the model grows, are briefly outlined below.

You may want to improve the maintainability of your application by

 Generating similar statements that act on dynamic selections of identifiers, or

*Use case: automating modeling tasks*  Generate necessary parameters and database table identifiers with their mapping attributes by querying a relational database schema when setting up a database link with your model.

*Use case: Cooperative model development* Another example, in cooperative model development, a model is developed together with the users of that model. For instance, an existing application framework is demonstrated to the users and, subsequently, the suggestions from these users are taken into account. A suggestion might be to add structural nodes or arcs, or might be to add a particular restriction on existing nodes and arcs.

Further, not all structural information may be available at the time of model development; some users may need to add their proprietary knowledge to the model at runtime. Examples of such proprietary knowledge are:

- Pricing rules for the valuation of portfolios.
- Blending rules for the prediction of property values of blends.

*Use case: ad hoc user queries* A final example of a modern flexibility requirement is a user who has additional questions only when the results are actually presented. Such a user wants to question the model in order to understand a particular result. This person is only able to formulate the question after the unexpected result presents itself.

*Runtime editing of identifiers* In the above use cases, applications create, manipulate, check, use, and destroy Aimms identifiers at runtime. Such operations are performed by the Model Edit Functions. Such applications need to:

- 1. Have a place to store these Aimms identifiers and to retrieve them from. Such a place is called an Aimms runtime library.
- 2. Have functions and procedures available to create, modify, check, and destroy these Aimms identifiers. Together, these functions and procedures form the Model Edit Functions.
- 3. Have a way to use these identifiers inside the model.
- 4. *And be able to continue execution in the presence of errors*. This fourth requirement is an essential aspect of all the other requirements and is central to the design of the Aimms Runtime libraries and Aimms Model Edit Functions. Global and local error handling is described in Section 8.4.1.

The identifiers created, modified, checked, used, and destroyed at runtime are called runtime identifiers. These runtime identifiers are declared within a runtime library. A runtime library is itself also a runtime identifier: it can also be created, modified, checked, used, and destroyed at runtime. A runtime identifier can have any Aimms type, except for quantity.

*Runtime identifiers and libraries*

*Use case:*

*Proprietary user knowledge*

Model edit functions are only allowed to operate on runtime identifiers. Runtime identifiers exist at runtime but do not yet exist at compile time; the names of runtime identifiers cannot be used directly in the main model. This enforces a separation between identifiers in the main application and runtime identifiers as depicted in Figure [35.1.](#page-16-0) On the left side of this architecture there is a main application consisting of a main model and zero, one or more libraries. On the right there are zero, one or more runtime libraries. Compilation errors can occur within runtime libraries at runtime. The identifiers inside the main application are not affected by such an error; that is, provided it has local error handling, any procedure inside the main application can continue execution in the presence of compilation errors on identifiers in a runtime library. This is an important advantage of the separation: for several of the use cases presented above, this separation enables continuation in the presence of errors.

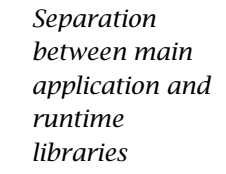

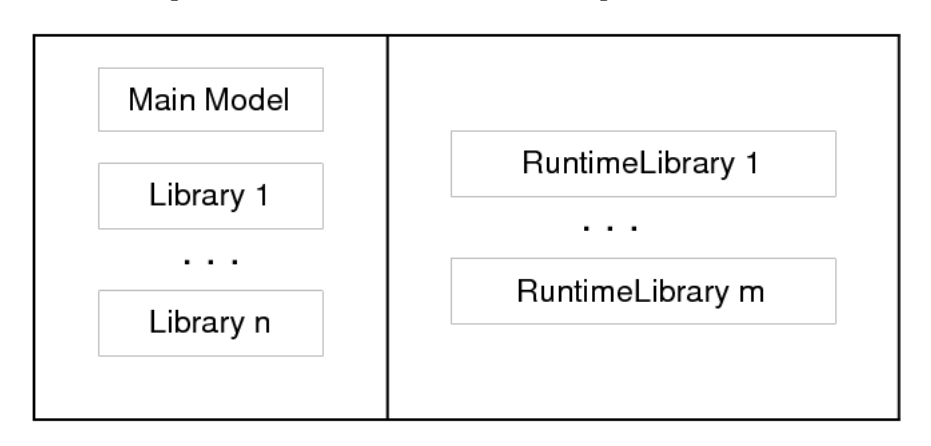

<span id="page-16-0"></span>Figure 35.1: Separation between main application and runtime libraries

In this example, a runtime procedure rp is created and its body specified. This procedure is created in the runtime library MyRuntimeLibrary1 with prefix mrl. The purpose of the runtime procedure rp is to write out the runtime parameter P declared in the same runtime library. This example assumes that both the runtime library MyRuntimeLibrary1 and the runtime parameter P already exist.

*Example of creating an identifier*

```
Procedure DisplayDataOfRuntimeIdentifierTabular {
    ElementParameter erp {
       Default : 'MainExecution';
       Range : AllIdentifiers;
    }
    StringParameter str;
   ElementParameter err {
       Range : errh::PendingErrors;
    }
   ElementParameter err2 {
       Range : errh::PendingErrors;
    }
    Body {
```

```
1 block
 2 erp := me::Create("rp", 'procedure', 'MyRuntimeLibrary1', 0);
 3 me::SetAttribute(erp, 'body', "display { P } ;");
4 me::Compile(erp);
5 me::Compile('MyRuntimeLibrary1');
6 Apply(erp);
7 me::Delete(erp);
8 onerror err do
9 if erp then
10 block
11 me::Delete(erp);
12 onerror err2 do
13 if errh::Severity(err2) = 'Severe' then
14 DialogMessage(errh::Message(err2) +
15 \hspace{1.6cm} "; not prepared to handle severe errors " +
16 "and halting execution");
17 halt ;
18 else
19 errh::MarkAsHandled(err2) ;
             endif ;
21 endblock ;
22 erp := '' ;
23 endif ;
24 errh::MarkAsHandled(err);
25 DialogMessage("Creating and executing rp failed; " + errh::Message(err) );
26 endblock ;
  }
```
A line by line explanation of this example follows below.

- **Lines 1, 8, 25:** In order to handle the errors during a group of model edit actions, a BLOCK statement with an ONERROR clause is used.
- **Lines 2 7:** Contain the calls to the model edit functions. Note that these are formulated without any concern for errors because these errors are handled in line 9 - 25.
- **Line 2:** Create the procedure rp as the final procedure in the runtime library MyRuntimeLibrary1. The prefix of the library will be prefixed to the name of the identifier created; and after this statement the value of the element parameter erp is 'mrl::rp'.
- **Line 3:** Sets the contents of the body of that procedure. Here it is to display the parameter P in tabular format.
- Line 4: Checks the procedure mrl::rp for errors.
- **Line 5:** Compiles the entire runtime library MyRuntimeLibrary1 which will make the procedures inside that library runnable.
- Line 6: Executes the procedure just created.
- **Line 7:** Delete the procedure just created.
- **Lines 9** 23: Try to delete erp ( $mrl$ ::rp) if it has not already been deleted.
- **Lines 13 20:** Ignore all errors during the deletion except for severe internal errors.
- **Line 24:** Mark the error err2 as handled.
- **Line 25:** Finally notifies the application user that something has gone wrong.

Model editing is available from within the language itself with intrinsic functions and procedures to view, create, modify, move, rename, compile, and delete identifiers. An intrinsic function or procedure that modifies the application is called a Model Edit Function. These functions and procedures reside in the predeclared module ModelEditFunctions with the prefix me. The table below lists the Model Edit Functions and briefly describes them.

| me::CreateLibrary( <i>libraryName, prefixName</i> )→AllIdentifiers      |
|-------------------------------------------------------------------------|
| me::Create( <i>name, newType, parentId, pos</i> )→AllIdentifiers        |
| me::Delete( <i>runtimeId</i> )                                          |
| me::ImportLibrary( <i>filename</i> [, <i>password</i> ])→AllIdentifiers |
| me::ImportNode( <i>esection, filename</i> [, <i>password</i> ])         |
| me::ExportNode( <i>esection, filename</i> [, <i>password</i> ])         |
| me::Parent( <i>runtimeId</i> )→AllIdentifiers                           |
| me::Children( <i>runtimeId, runtimeChildren(i)</i> )                    |
| me::ChildTypeAllowed(runtimeId, newType)                                |
| me::TypeChangeAllowed(runtimeId, newType)                               |
| me::TypeChange( <i>runtimeId, newType</i> )                             |
| me::GetAttribute(runtimeId, attr)                                       |
| me::SetAttribute( <i>runtimeId, attr, txt</i> )                         |
| me::AllowedAttribute( <i>runtimeId,attr</i> )                           |
| me::Rename( <i>runtimeId, newname</i> )                                 |
| me::Move(runtimeId, parentId, pos)                                      |
| me::IsRunnable(runtimeId)                                               |
| me::Compile( <i>runtimeId</i> )                                         |
|                                                                         |

<span id="page-18-0"></span>Table 35.5: Model Edit Functions for runtime libraries

Table [35.5](#page-18-0) lists the Model Edit Functions. A new runtime library can be created using the function me::CreateLibrary. if successful this function returns the library as an element in AllSymbols. The function me::Create creates a new node or identifier with name name of type type in section ep sec at position pos. The return value is an element in AllSymbols. If inserted at position *i*  $(i > 0)$ , the declarations previously at positions  $i$  ... *n* are moved to positions  $i + 1$  ... *n* + 1. If inserted at position 0, the identifier is placed at the end. The procedure me::Delete can be used to delete both a runtime library and a runtime identifier in a library. All subnodes of ep in the runtime library are also deleted.

The procedure me::ImportNode reads a section, module, or library into node ep. If ep is a runtime library, an entire library is read, replacing the existing prefix. me::ExportNode writes the contents of the model editor tree referenced by ep to a file. These two procedures use the text .ams file format.

*Creating and deleting*

*Reading and writing*

*Model Edit Functions*

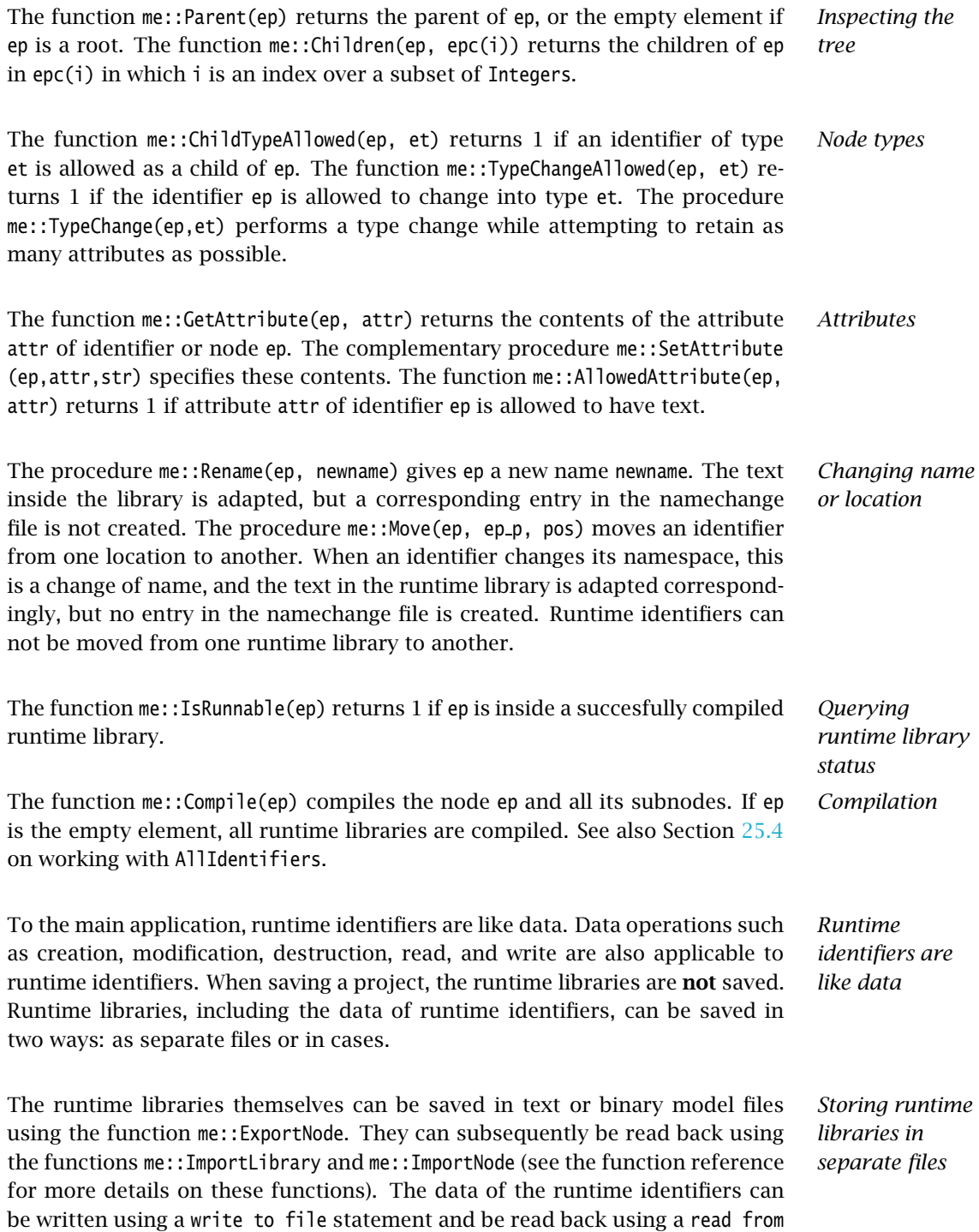

file statement, see also Section 26.1.1.

When saving a case, a snapshot of the data in a model, or a selection thereof (casetype), is saved. The data of a model include the runtime libraries. However, the names of the runtime identifiers can vary and therefore they cannot be part of a casetype. Whether runtime libraries are saved in a case is controlled by a global option, named Case contains runtime libraries. When loading a case saved with this option switched on, the previously created runtime libraries will be first destroyed and then the stored runtime libraries will be recreated, both their structure and data. When loading a case saved while this option was off, or a case saved with Aimms 3.10 or earlier, any existing runtime libraries will be left intact. Datasets never contain runtime libraries.

*The* NoSave *property* When the NoSave property is specified for a runtime library, this runtime library will not be saved in cases.

To the Aimms model explorer, the runtime libraries are read only; it can copy runtime identifiers into the main application, but it cannot modify runtime identifiers. This is because, if the Aimms model explorer could modify runtime identifiers, the state information maintained by the main application regarding the runtime identifiers might become inconsistent with the actual state of these runtime identifiers.

When Aimms is in developer mode, data pages of the runtime identifiers can be opened, just like data pages of ordinary identifiers. The data of runtime identifiers can also be visualized on the Aimms pages in the following two ways:

- The safest way is to create a subset of AllIdentifiers containing the selected runtime identifiers, and use this subset as "implicit identifiers" in a pivot table. If the runtime identifiers referenced in this set do not yet exist, they will simply not be displayed.
- The runtime identifiers can also be directly visualized in other page objects. Care should then be taken that the visualized runtime identifiers are created with the proper index domain before a page is opened containing these identifiers; if an identifier does not exist, a page containing a reference to such an identifier will not open correctly. In order to avoid the inadvertent use of runtime identifiers on pages, they are not selectable using point and click in the identifier selector, but the identifier selector accepts them when typed in.

The following limitations apply: *Limitations*

- Local declarations are not supported; only global identifiers corresponding to elements in AllIdentifiers.
- Compound sets are not supported.
- Quantities are not supported.
- The source file, module code and user data attributes are not supported.

*Visualizing the data of runtime identifiers*

*The* Aimms *model explorer*

*Storing runtime libraries in cases*

 $\blacksquare$  <br> The current maximum number of identifiers is thirty thousand.